## 고성읍 농촌중심지활성화사업 지역역량강화 **미디어 매니저 양성 교육생 모집**

고성읍 농촌중심지활성화사업으로 조성될 예정인 커뮤니티 셰어센터 내 미디어 스튜디오 시설 활용을 위한 인력 양성을 위해 **「미디어 매니저 양성 교육」**과정을 진행합니다. 교육에 관심이 있는 주민들의 많은 참여 바랍 니다.

- ◆ 모집기간: 2024. 1. 15.(월) ~ 1. 26.(금)
- v 교육개요
	-
	-
	-
- 교육과정: 심화 2단계 과정(마을방송 제작 매니저)<br>- 교육기간: 2024. 1. 29. ~ 3. 11.(과정별 주2회, 각 12차시)<br>- 교육시간: 14:00~16:00(2시간)<br>- 교육장소: 고성군농업기술센터 2층 정보화교육실(2층)<br>※ 교육일정 및 장소의 경우 사정에 따라 변경될 수 있으며, 변경 시 사전 안내 예정
	-
- 교육정원: 과정별 20명(선착순)
- v 모집기준: 고성군민 누구나 신청 가능
- v 신청방법: 고성군홈페이지 통합예약

(https://www.goseong.go.kr/reserve/index.goseong)

v 교 육 비: 무료(개인 스마트폰 이외 장비, 재료 등은 제공)

○ (심화2)마을방송(1인방송)제작 및 유튜브 업로드 과정

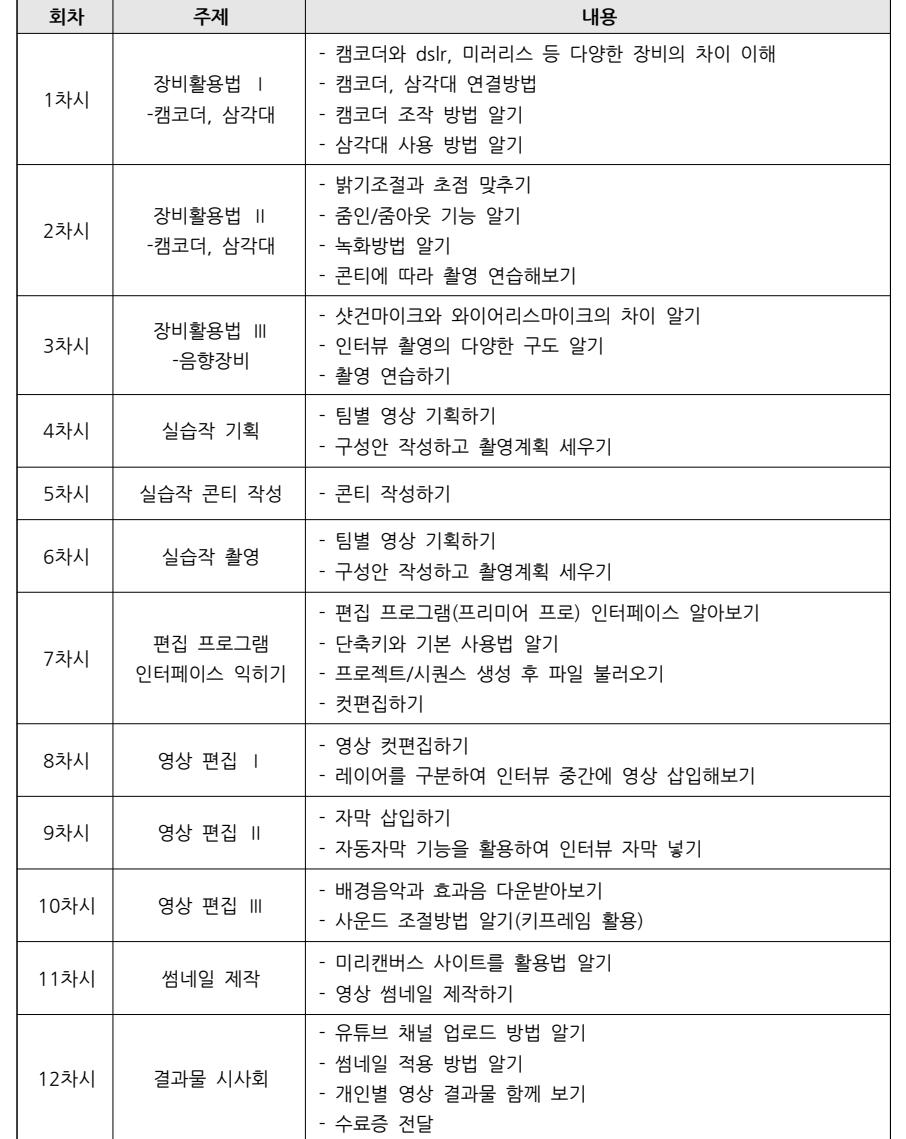